2009-7704P

# **Trilinos Software Engineering Status and Future Issues**

**Roscoe A. Bartlett**

**http://www.cs.sandia.gov/~rabartl/**

## **Department of Optimization & Uncertainty Estimation Trilinos Software Engineering Technologies and Integration Lead**

**Sandia National Laboratories**

# **Trilinos User Group Meeting, November 5, 2009**

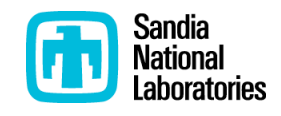

Sandia is a multiprogram laboratory operated by Sandia Corporation, a Lockheed Martin Company, for the United States Department of Energy under contract DE-AC04-94AL85000.

## **Trilinos Software Engineering Overview: Current Status**

- Separation of "Stable" Code vs. "Experimental" Code
	- "Primary Stable" code vs. "Secondary Stable" Code
	- "Experimental "code
- Maintaining stability of "Stable" development code and tests
	- "Primary Stable" Code: pre-checkin testing (on "primary platform")
	- "Secondary Stable" Code: nightly tested
- Maintaining portability
	- Nightly testing on a variety of "secondary platforms"
- Testing infrastructure
	- CTest: Local and pre-checkin testing, drives CI and nightly testing
	- CDash: Displays test results
- Automated testing:
	- Trilinos framework nightly testing (Linux, Mac, Windows) => CDash
	- APP Trilinos Integration testing (Xyce, Charon, Alegra, SIERRA)
- Customer application Integration:
	- Daily integration testing with upgrades to Trilinos releases: Charon, Xyce, Alegra
	- Almost Continuous Integration: SIERRA

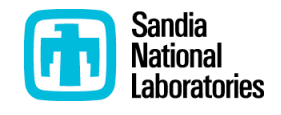

## • "Stable" Code and Tests:

- "Meets one or more of the following criteria:
	- Represents an important capability being used by an existing, or
	- Represents a new capability that the authors are willing to stand behind
	- Does not mean it is being targeted for the next release
- Expected to be kept working at all times on the primary development platform
- Developed and maintained to be highly portable
- Maintained at the high quality as defined by modern SE principles
- "Experimental" Code and Tests:
	- By definition, all remaining code that is not "Stable" code.
	- Represents fundamental research and may be developed with informal lowquality software practices.
	- Any code that has a direct and mandatory dependency on any "Experimental" code must also be considered to be "Experimental" code.
	- Developers should try to avoid depending on other "Experimental" code because it is likely to be unstable and break frequently.
	- "Experimental" code should be protected behind ifdefs with macros that must be defined in order to be built.

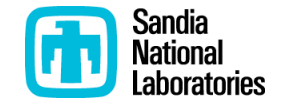

### • Sub-categorizations of "stable" code:

- "Primary Stable" code is "Stable" code that only depends on:
	- C, and C++ compilers
	- Fortran 77 compiler (optional)
	- BLAS and LAPACK
	- MPI
- "Secondary Stable" code
	- Has additional dependencies such as:
		- SWIG/Python (i.e. PyTrilinos)
		- Fortran 2003+ (i.e. ForTrilinos)
		- External direct sparse solvers like UMFPACK, SuperLU, etc. (i.e. Amesos adapters)
	- Or, could be considered "Primary Stable" Code but is excluded from pre-checkin testing
		- Didasko
		- NewPackage

– ...

- "Stable" code in one package can only depend on "Stable" code in other packages.
- "Stable" code should by default only build "Primary Stable" code.
- Enabling "Secondary Stable" code should require extra configure-time options.

## **Stable (Primary and Secondary) and Experimental Code**

- Primary Stable Code and Tests:
	- All affected code should be built and tested \*before\* a checkin
	- CATEGORY in cmake/Trilinos[Packages,TPLs].cmake set to "PS"
	- Required TPL dependencies on BLAS, LAPACK, and MPI (or less)
	- Configured with:
		- -D Trilinos\_ENABLE\_ALL\_PACKAGES:BOOL=ON \
		- -D Trilinos\_ENABLE\_TESTS:BOOL=ON
- Secondary Stable Code and Tests:
	- Represents an important (released) capability but has extra TPL dependencies
	- \*Note\* be enabled for pre-checkin testing
	- Tested by central framework resources (nightly integration testing)
	- CATEGORY in cmake/Trilinos[Packages,TPLs].cmake set to "SS"
	- Requires explicitly enabling "Stable" optional TPL dependencies
	- Configured with:
		- -D Trilinos\_ENABLE\_ALL\_PACKAGES:BOOL=ON \
		- -D Trilinos\_ENABLE\_SECONDARY\_STABLE\_CODE=ON \
		- -D Trilinos\_ENABLE\_TESTS:BOOL=ON
- Tertiary Stable Code and Tests? (Right now just TPLs)
- Experimental Code:
	- CATEGORY in cmake/Trilinos[Packages,TPLs].cmake set to "EX"
	- Requires explicit enabling
	- Tested by individual package teams (but posts results to main CDash dashboard)

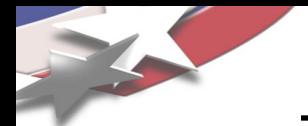

- Partitioning of the test suite and testing efforts
- Improving stability of "Stable" code => checkin-test.py script
- CMake sub-package architecture
- Official Trilinos developers toolset
- Automated Installation testing
- Regulated backward comparability
- Streamlined and robustify release process
- Other areas of needed improvement and progress

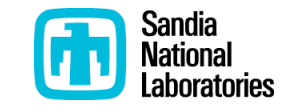

- "Unit" tests (i.e. TDD tests)
	- Make Trilinos packages better independently tested
	- Goal: Minimize need to enable and test down-stream packages
- "Basic integration" tests (i.e. pre-checkin tests)
	- "Unit tests" + some basic integration tests with all optional packages
	- Required on pre-checkin testing of Primary Stable Code
	- Protects basic functionality and other developers
- "Regression" tests (i.e. basic "nightly" tests)
	- "Basic integration" tests + some heavier tests
	- Runs on all available nightly platforms
	- Protects key correctness functionality
- "Performance" tests (See Teuchos performance tests)
	- Specifically designed to protect serial performance
	- Strong tests with hard time limits (adapted to specific platforms)
	- Runs on specific platforms without any other machine loads
- "Scalability" tests
	- Specifically designed to protect parallel scalability performance
	- Utilize targeted timers around problematic computations
- "User-like" tests (i.e. installation and backward compatibility tests)
	- Subset of "Basic Integration" tests

Need to add a CATEGORIES argument to the PACKAGE\_ADD\_TEST(…) function and an input cache variable Trilinos\_TEST\_CATEGORIES

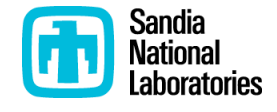

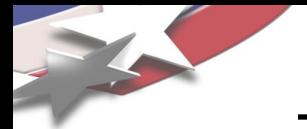

- Support deep stacks of vertically integrated Trilinos packages with production APPs
- Support tighter coupling and co-development with production APPs
	- SIERRA toolkit packages (STK\_Mesh, STK\_IO, ...)
	- Replace SIERRA framework code with Trilinos code (Teuchos::ParameterList, ...)
	- Many many others …
- Support more frequent, safer, higher quality, lower risk releases of Trilinos
- Improve overall development productivity and software quality

## See:

Trilinos/doc/DevGuide/TrilinosSoftwareEngineeringImprovements/\*.tex

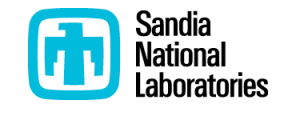

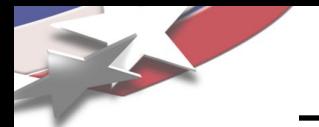

- All "Stable" code should have 100% passing tests 100% of the time on the primary development platforms as the norm instead of the exception.
- Achieving 100% passing tests on auxiliary development platforms is also a priority but is done in a secondary development loop.
- A failing test on any testing platform should be addressed and be made to pass or be disabled using the following algorithm:
	- Fix the test in the strongest way possible
	- Or, loosen the "strength" of test to get it pass on that specific platform (i.e. by loosing a platformspecific tolerance)
	- Or, disable the test and submit a new item to the sprint or product backlog (e.g. Bugzilla bug report) so that it can be prioritized and fixed later
	- Or, remove the test and all of the associated code related to it

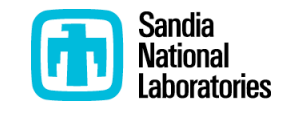

## **Motivations for a 100% Passing Test Policy for "Stable" Code**

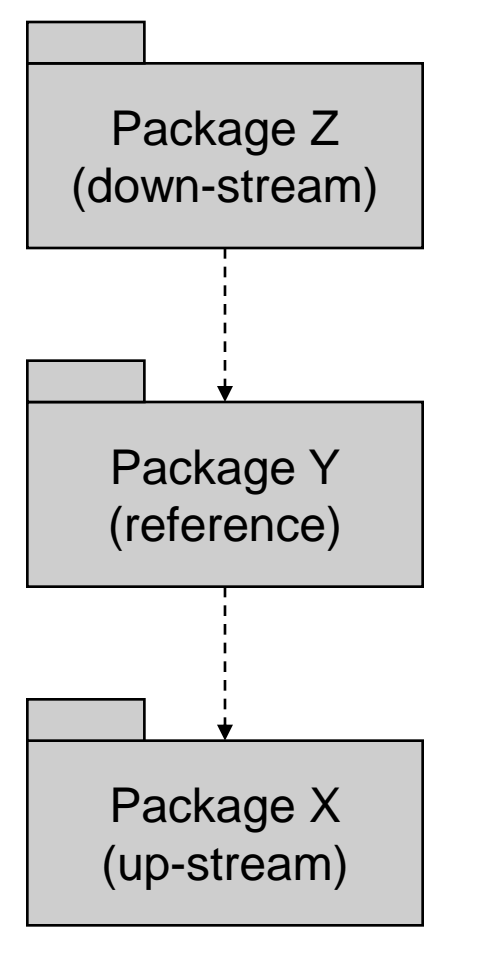

## Why is 100% passing tests important?

- Package Y (reference package):
	- "Broken Window" Phenomenon => One broken test begets others
	- Zero (0) is singularly different that 1 or X failing tests => People take notice of "all passed" vs "failed"
	- "M" failing tests is not much different that "N" failing tests
	- 100% passing tests is a clear measure of the code health
	- 100% passing test suite is unbiased criteria for code checkins
	- 100% passing test suite is an unbiased measure for if any code has been broken after a checkin
	- Code coverage less meaningful when there are failing tests
- Package X (up-stream package being used by Package Y)
	- 100% passing test suite for Package Z provides a clear means to determine if changes in Package X break anything.
- Package Z (down-stream package that uses Package Y)
	- 100% passing test suite for Package Y gives Package Z developers confidence that they can depend on and trust the code in Package Y.

#### • Bottom Line:

- 100% passing test suites help to build trust between developers
- 100% passing test suites help to avoid unnecessary communication
- 100% passing test suites help to avoid synchronization points

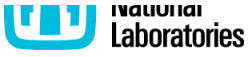

## **Waste Created By Lack of Sufficient Pre-Checkin Testing**

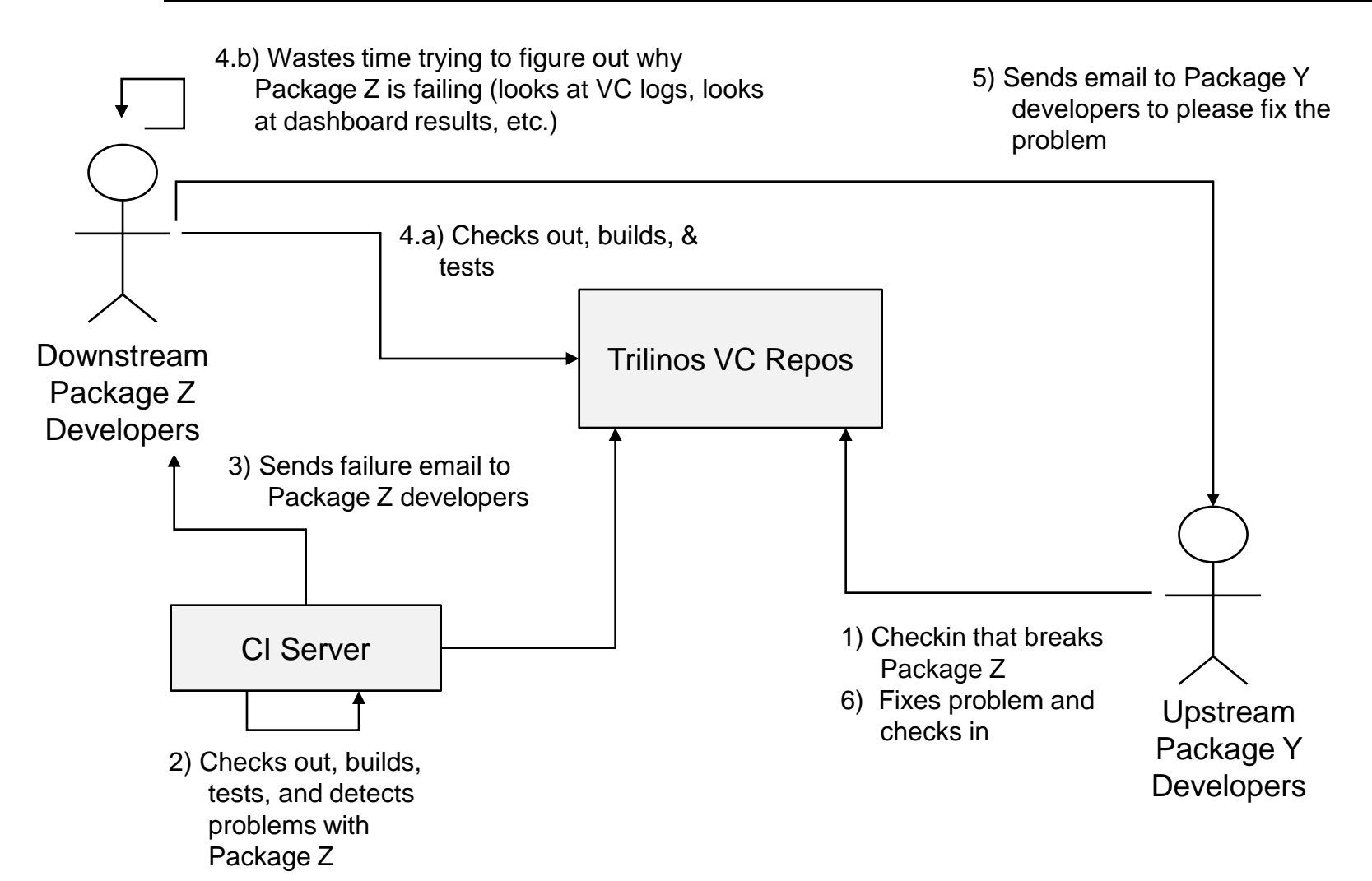

- 90% of these problems can be avoided with sufficient pre-checkin testing!
- Catching the problem before checking in saves everyone wasted time!

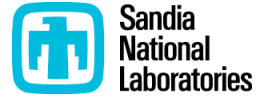

## **Automatic Dependency Handling for Pre-Checkin Testing**

- \$ ./do-configure \
	- -D Trilinos ENABLE ALL PACKAGES: BOOL=OFF \
	- -D Trilinos ENABLE Epetra: BOOL=ON \
	- -D Trilinos ENABLE ALL FORWARD DEP PACAKGES:BOOL=ON \
	- -D Trilinos ENABLE TESTS: BOOL=ON

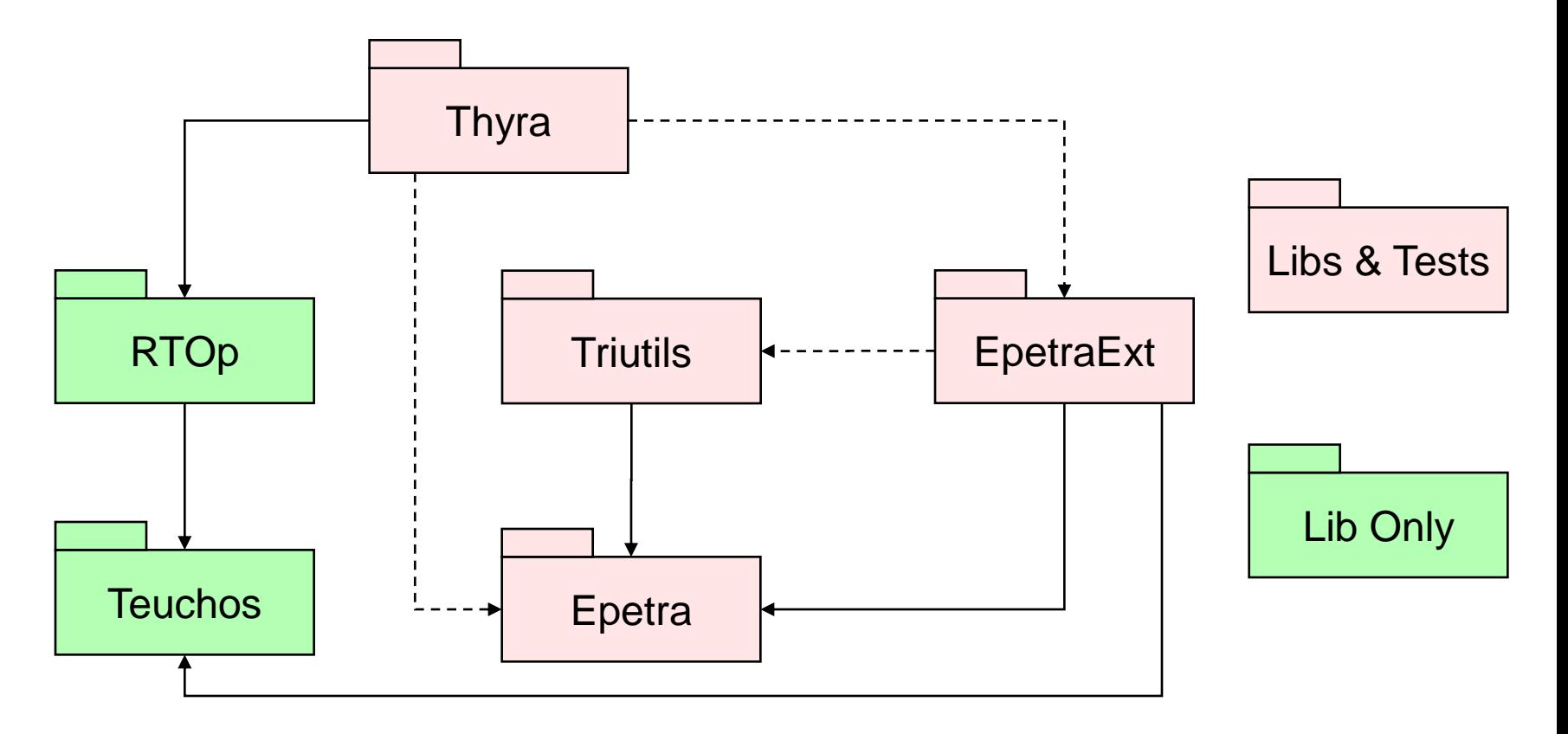

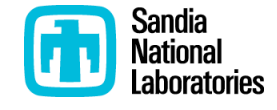

Python script that performs safe pre-checkin testing:

- \$ cd SOME\_BASE\_DIR
- \$ mkdir CHECKIN; cd CHECKIN
- \$ \$TRILINOS\_HOME/cmake/python/checkin-test.py –do-all
- Automatically figures out what Trilinos packages have been changes
- Automatically enables all downstream packages
- Configures, builds and runs tests
	- Built-in Configurations:
		- MPI\_DEBUG (Optimized compiler options, checked STL, etc.) (Do at least this build!)
		- SERIAL\_RELEASE (varies other configure options)
	- Only enables Primary Stable Code!
	- Strong warning options (warnings as errors is a problem)
- Sends emails after each build case is finished
- Sends final email if it is okay to commit or not
- Can automatically do the commit at the end (Recommended)
- Fully customizable (enabled packages, build cases, etc.)
- Documentation: checkin-test.py --help

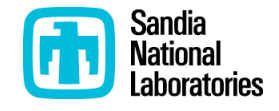

#### Script I used on my machine (checkin-test-<mymachine>.sh):

```
#!/bin/bash
EXTRA_ARGS=$@
echo "-DBUILD_SHARED_LIBS:BOOL=ON" > COMMON.config
echo "-DTrilinos_ENABLE_Sundance:BOOL=OFF" > SERIAL_RELEASE.config
```

```
/home/rabartl/PROJECTS/Trilinos.base/Trilinos/cmake/python/checkin-test.py \
```

```
--make-options="-j4" \
```

```
--ctest-options="-j4" \
```

```
--ctest-time-out=180 \
```

```
--commit-msg-header-file=checkin_message \
```

```
$EXTRA_ARGS
```
…

## Run as (after symbolically linking into CHECKIN directory):

```
$ ./checkin-test-<mymachine>.sh –do-all –commit
```
## Example driver scripts (I symbolically link these):

```
sampleScripts/checkin-test-cygwin-rabartl.sh
sampleScripts/checkin-test-<mymachine>.sh
sampleScripts/checkin-test-scicolan-rabartl.sh
```
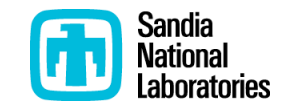

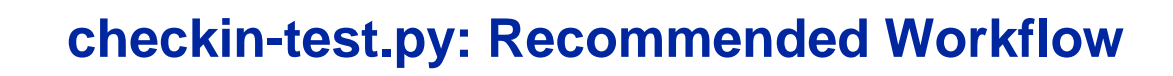

- A) Fill out the checkin checklist message in a temporary text file 'checkin\_message'
- B) Do local git commits (once we switch to git)
- C) Run the checkin-test.py script:
	- \$ ./checkin-test-mymachine.sh –do-all –commit
- D) Go do something useful (e.g. **go home**, check email, review a paper, work on a paper, talk with someone, ..)
- D) Check your email later to see what happens

#### Consequences:

- Documents a bullet-proof process for configuring, building, and testing Trilinos
- Does the VC commands to do a safe global checkin (ease git transition)
- Enjoy fewer bad checkins
- Spend less time driving the checkin process

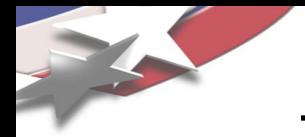

### Directory Structure for auto-generated log files

CHECKIN/ checkin-test.out update.out MPI\_DEBUG/ do-configure.out make.out ctest.out SERIAL\_RELEASE/ …

See log files while configure, build, or test is being run:

\$ tail –f MPI\_DEBUG/make.out

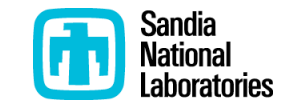

## **checkin-test.py: Cost of Pre-Checkin Testing (Average Case)**

#### A) Enabling just ML and tests/examples in downstream packages

Enabled packages (libraries) (29/52): Teuchos, RTOp, Kokkos, Epetra, Zoltan, Shards, Triutils, Tpetra, EpetraExt, Thyra, Isorropia, AztecOO, Galeri, Amesos, Pamgen, Ifpack, ML, Belos, Stratimikos, Meros, FEI, Anasazi, , Sacado, Intrepid, NOX, Moertel, Rythmos, MOOCHO, Sundance

Enabled packages (tests/examples) (10/52): ML, Belos, Stratimikos, Meros, FEI, NOX, Moertel, Rythmos, MOOCHO, Sundance

#### **<fast-machine>, shared libs, from scratch**

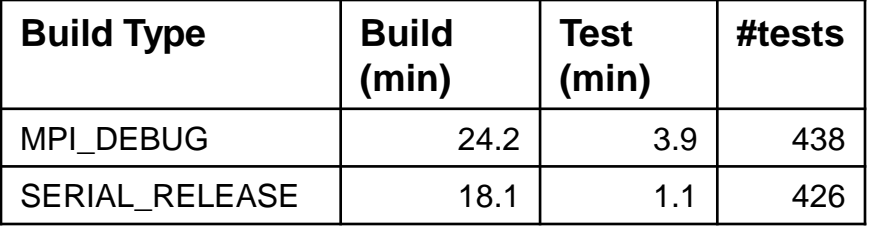

#### **<fast-machine>, shared libs, rebuilid**

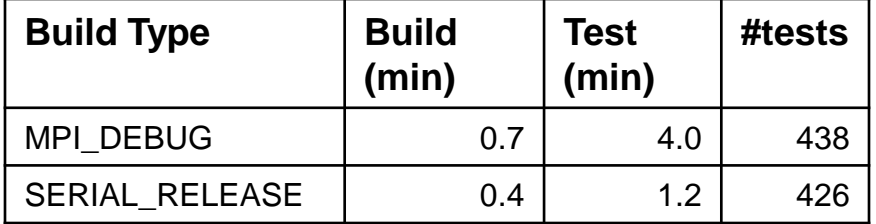

#### **<average-machine>, shared libs, from scratch**

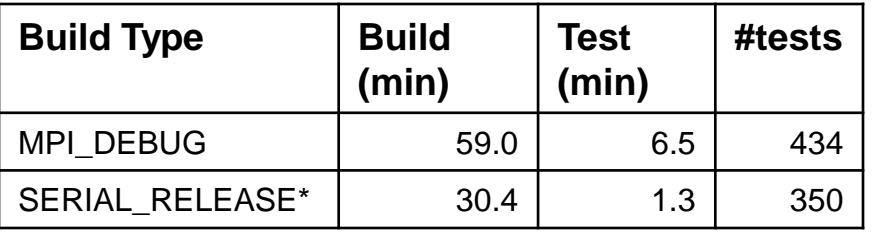

#### **<average-machine>, shared libs, rebuilid**

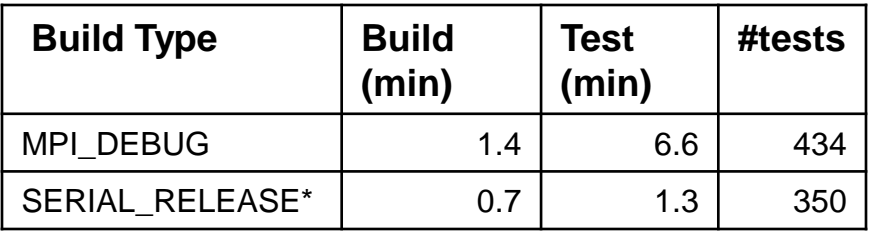

- **With shared libraries, rebuilds can be very fast!**
- **Use a fast machine to checkin from!**

\* Sundance disabled on <average-machine> for serial build (see bug ???)

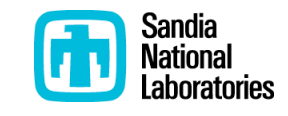

## **checkin-test.py: Cost of Pre-Checkin Testing (Worst Case)**

#### B) Enabling Teuchos and tests/examples in downstream packages

Enabled packages (libraries) (34/52): Teuchos, RTOp, Kokkos, Epetra, Zoltan, Shards, GlobiPack, Triutils, Tpetra, EpetraExt, Thyra, OptiPack, Isorropia, AztecOO, Galeri, Amesos, Pamgen, Ifpack, Komplex, ML, Belos, Stratimikos, Meros, FEI, Anasazi, RBGen, Sacado, Intrepid, NOX, Moertel, Rythmos, MOOCHO, Sundance, CTrilinos

Enabled packages (tests/examples) (22/52): Teuchos, OptiPack, Isorropia, AztecOO, Galeri, Amesos, Ifpack, Komplex, ML, Belos, Stratimikos, Meros, FEI, Anasazi, RBGen, Sacado, Intrepid, NOX, Moertel, Rythmos, MOOCHO, Sundance

#### **<fast-machine>, shared libs, from scratch**

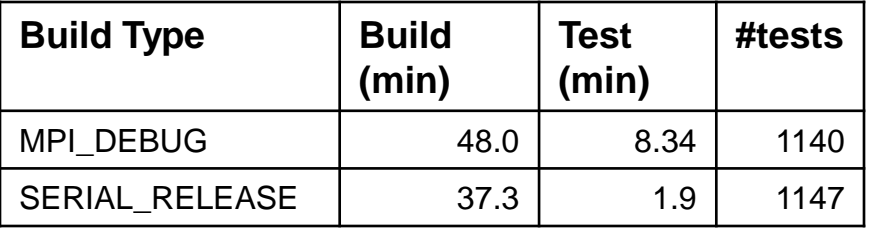

#### **<fast-machine>, shared libs, rebuilid**

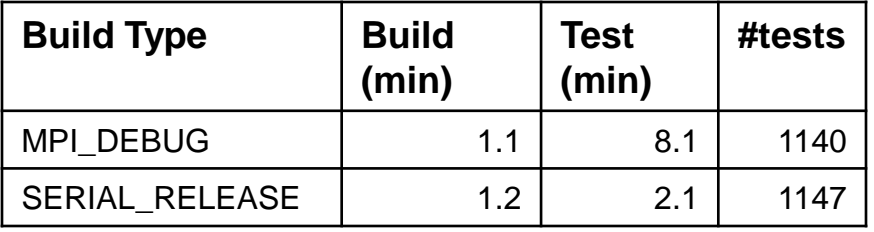

#### **<average-machine>, shared libs, from scratch**

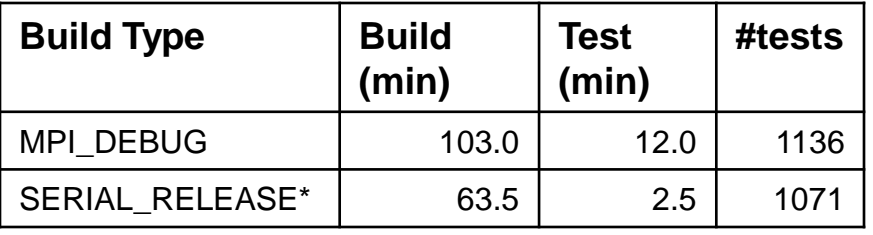

#### **<average-machine>, shared libs, rebuilid**

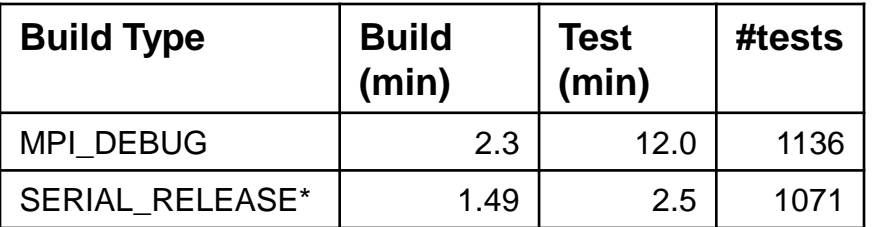

\* Sundance disabled on <average-machine> (see bug ???)

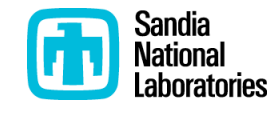

#### B) Enabling Teuchos and tests/examples in downstream packages

Enabled packages (libraries) (34/52): Teuchos, RTOp, Kokkos, Epetra, Zoltan, Shards, GlobiPack, Triutils, Tpetra, EpetraExt, Thyra, OptiPack, Isorropia, AztecOO, Galeri, Amesos, Pamgen, Ifpack, Komplex, ML, Belos, Stratimikos, Meros, FEI, Anasazi, RBGen, Sacado, Intrepid, NOX, Moertel, Rythmos, MOOCHO, Sundance, CTrilinos

Enabled packages (tests/examples) (22/52): Teuchos, OptiPack, Isorropia, AztecOO, Galeri, Amesos, Ifpack, Komplex, ML, Belos, Stratimikos, Meros, FEI, Anasazi, RBGen, Sacado, Intrepid, NOX, Moertel, Rythmos, MOOCHO, Sundance

#### **<average-machine>, shared libs, from scratch**

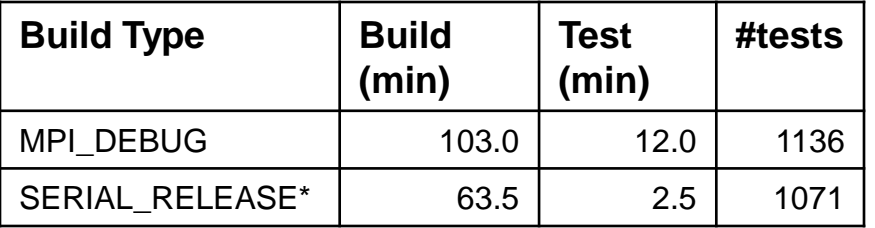

#### **<average-machine>, static libs, from scratch**

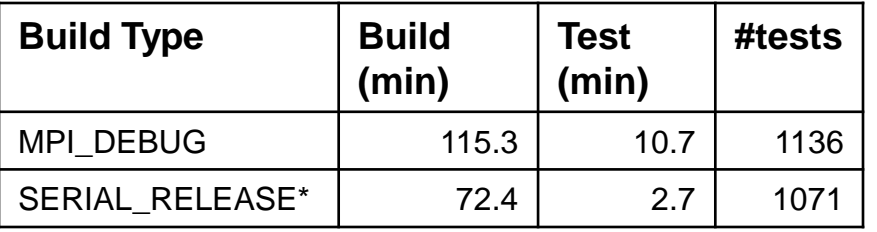

#### **<average-machine>, shared libs, rebuilid**

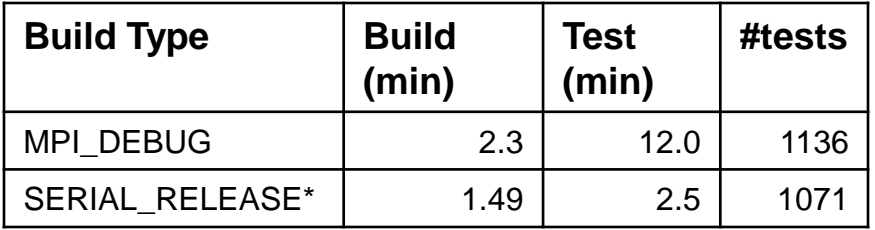

#### **<average-machine>, static libs, rebuilid**

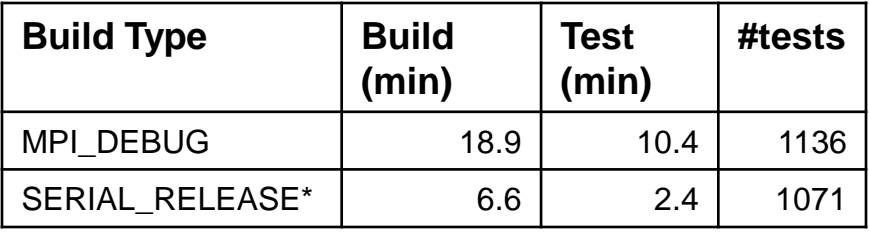

## • **Rebuilds with shared libs can be \*much\* faster that with static libs!**

\* Sundance disabled on <average-machine> for serial build (see bug ???)

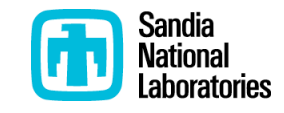

- 100% safe approaches:
	- Checkin from a fast workstation no mater where you develop (easy with git)
	- Keep private development and checkin builds separate
	- Enabled shared libraries (-DBUILD\_SHARED\_LIBS:BOOL=ON)
	- Keep the CHECKIN builds up to date (could use crontab or just manually)
- Less than 100% safe approaches (from better to worst):
	- Do only MPI\_DEBUG build (--without-serial-release)
	- Disallow enabling all packages (--enable-all-packages=off)
		- Example: Disables enabling all packages when cmake/TrilinosPackages.cmake changes
	- Disable forward packages (--no-enable-fwd-packages)
		- Example: Only tests in the package have changed
		- Example: Good unit tests and minimal changes
	- Disabling specific downstream packages (--disable-packages=P1,...)
		- Example: Disabling Sundance when testing Tpetra
	- Enabling only specific packages (--enable-packages=P1,...)
		- Example: Only test a few packages

--enable-all-packages=off --enable-packages=Tpetra,Belos,Anasazi

- Speeding up pre-checkin testing:
	- Move to explicit template instantiation
	- Forward declarations
	- Use plmpl idiom (faster rebuilds)
	- Remove standard C++ headers out of Package\_ConfigDefs.hpp
	- Trim down number of "Basic Integration" test executables
	- More unit tests, faster more minimal basic integration tests
	- Move to a sub-package architecture in the CMake build system
- Improving consistency of pre-checkin testing:
	- Standardize versions of GCC, MPI, BLAS, LAPACK etc. …

=> Official Trilinos Developers Toolset

- Improving the portability testing of pre-checkin testing:
	- Strong warnings and warnings as errors
		- Requires standard versions of GCC and MPI!

=> Official Trilinos Developers Toolset

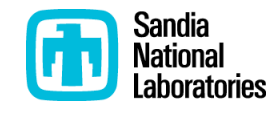

- Convert from CVS to git (to be done very soon)
- Allow for extra user-defined build cases:
	- -- extra-builds=BUILD1,BUILD2,…,BUILDN
	- Motivation: Allows enabling Secondary Stable and Experimental Code, enabling extra TPLs, etc.
	- Example: Test Secondary Stable Code and TPLs
		- \$ echo "-DTPL\_ENABLE\_SCOTCH:BOOL=ON" >> WITH\_SCOTCH.config
		- \$ ./checkin-test-mymachine.sh --extra-builds=WITH\_SCOTCH –do-all
- Add more unit testing

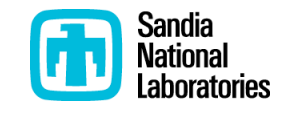

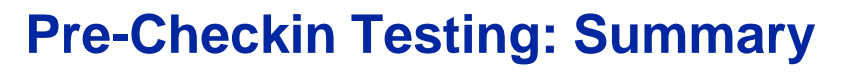

- Using this script will improve the stability of Trilinos for everyone involved!
- Bad reasons to do a sloppy checkin:
	- "I want to integrate my code frequently"
		- => Good motivation but not as important good testing
		- => Checking in once a day is usually sufficient
	- "I need to get this revision to a collaborator ASAP"
		- => Just have them pull directly from your local git repository
	- "In am doing porting work and can't afford a complete test on the machine"

=> Pull local commits back to your git local working directory your workstation and commit from there

• "I am in a good point to checkpoint my changes"

=> Do a local git commit

• "I want to backup my work with history"

=> Use git to publish to a "backup" repository on a different machine

• "I want to checkin to feel a sense of completion"

=> Mental problem, seek help

- **Please read ""checkin-test.py –help" and give this a try!**
- **Please ask questions, give feedback!**

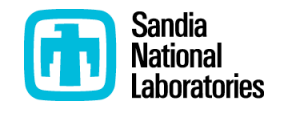

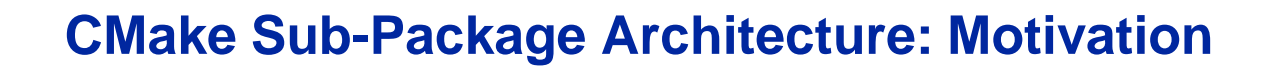

Existing package dependency logic can enable many more packages than is needed for pre-checkin testing

Example: Enable Tpetra

\$ checkin-test.py --enable-packages=Tpetra –configure

- Enabled packages (libraries) (28/52): Teuchos, RTOp, Kokkos, Epetra, Zoltan, Shards, Triutils, Tpetra, EpetraExt, Thyra, Isorropia, AztecOO, Galeri, Amesos, Pamgen, Ifpack, ML, Belos, Stratimikos, Meros, Anasazi, RBGen, Sacado, Intrepid, NOX, Rythmos, MOOCHO, Sundance
- Enabled packages (tests/examples) (10/52): Tpetra, Belos, Stratimikos, Meros, Anasazi, RBGen, NOX, Rythmos, MOOCHO, Sundance
- => Problem: Stratimikos, Meros, Rythmos, MOOCHO, and Sundance don"t execute one line of Tpetra code!
- General Problem: Current CMake build system does not respect the existing package partitioning

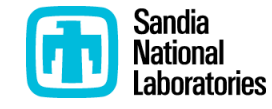

#### Package Cohesion OO Principles:

- REP (Release-Reuse Equivalency Principle): The granule of reuse is the granule of release.
- CCP (Common Closure Principle): The classes in a package should be closed together against the same kinds of changes. A change that affects a closed package affects all the classes in that package and no other packages.
- CRP (Common Reuse Principle): The classes in a package are used together. If you reuse one of the classes in a package, you reuse them all.

#### Package Coupling OO Principles:

- ADP (Acyclic Dependencies Principle): Allow no cycles in the package dependency graph.
- SDP (Stable Dependencies Principle): Depend in the direction of stability.
- SAP (Stable Abstractions Principle): A package should be as abstract as it is stable.

Problem: Many Trilinos packages violate the SE packaging principles most importantly the CRP

Source: Martin, Robert C. *Agile Software Development (Principles, Patterns, and Practices)*. Prentice Hall, 2003

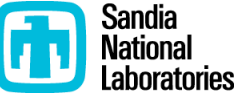

## **CMake Sub-Package Architecture: The Idea**

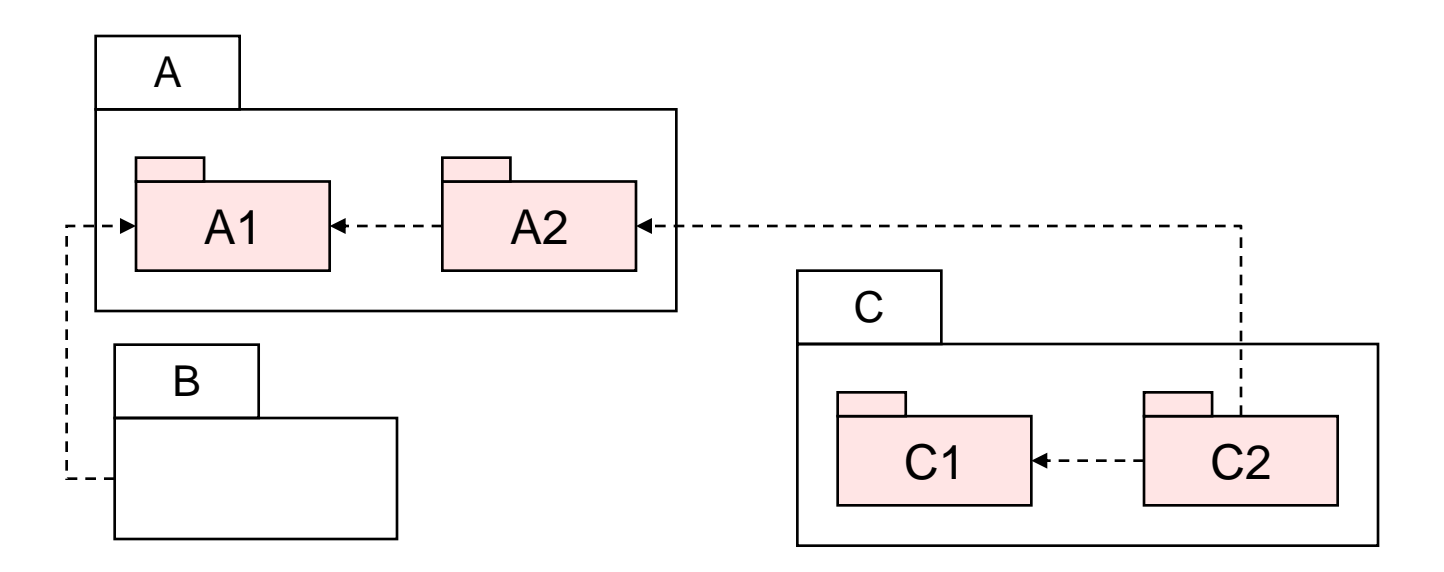

- Partitioning of Trilinos Code:
	- Trilinos packages: More natural feature/social/user packages
	- Trilinos sub-packages: Rigours SE packages (hidden from user)
- Speeds up pre-checkin rebuilds and testing
- Provided greater control over feature selection
- Helps to minimize superficial entangling dependencies
- Minimizes the number of top-level packages
- Hides complexity form the user
- However, some software engineering packages will still be needed due to dependency issues
- Once we have git we can reorganize for this!

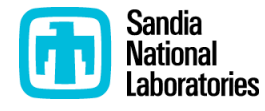

## **Official Trilinos Developers Toolset: Idea and Motivation**

- Idea: Define a suite of standard build and other tools along with simple global install script
- Candidate list of software:
	- GCC 4.X.Y (Fortran or no Fortran?)
	- Gold ??? (fast linking)
	- Open MPI ???
	- CMake 2.8.X
	- Git ???, eg ???
	- CLAPACK ???
	- Boost ???
	- Doxygen ???
	- Dot ???
- Motivation:
	- Reduce variability in development and testing for different developers
		- Turn on strong warnings and warnings as errors
	- Simplify setup of new Trilinos development machines
	- Allow more code to be elevated to Primary Stable Code (e.g. boost)

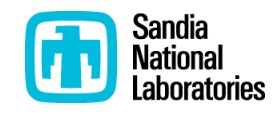

### Provide global install script:

\$ Install-trilinos-toolset.py –do-all –install-dir=/home/trilinos/install

- Checks out tarballs from Trilinos3PL CVS repository
- Installs all software in single bin, lib, and include directories
- Uses separate install scripts like install-cmake,py, install-git.py etc.
- Would only support basic Linux (perhaps Unix) and Mac computers (not Windows)

## ToDo:

- Decide what software should be included
- Decide on versions of all the software packages
- Refactor existing install-git.py and install-cmake.py to enable faster development of simple install steps
- Get software and write basic install scripts and global install script
- Beta users to work out bugs
- Deploy across all Trilinos developers
- Turn on warnings as errors!
- Enjoy more a stable development environment!

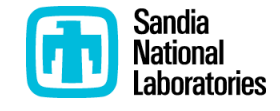

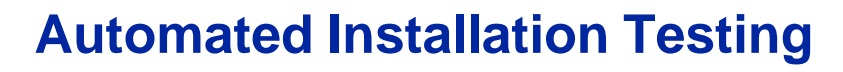

- Idea:
	- BUILD DIR 1: Build and install Trilinos headers and libraries

\$ do-configure –D CMAKE\_INSTALL\_PREFIX:PATH=<INSTALLPATH> …

• BUILD DIR 2: Configure tests/examples against installed headers/libs

\$ do-configure –D TRILINOS\_ENABLE\_TESTS:BOOL=ON \

-D TRILINOS\_USE\_INSTALLED\_LIBS\_BASE:PATH=<INSTALLPATH> …

Details:

- Would be handled automatically by the Trilinos CMake macro wappers
- Would not require any changes in Trilinos packages
- Would read from installed export makefiles to get compiler options, list of link libraries, etc.
- Select subset of tests (only user-like tests not all unit tests)

Consequences:

- Automatic testing of installation process!
- Foundation for backward compatibility

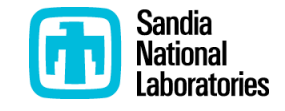

- Backward compatibility is critical for:
	- Safe upgrades of Trilinos releases
	- Composability and compatibility of different software collections

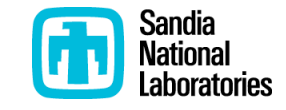

## **Example of the Need for Backward Compatibility**

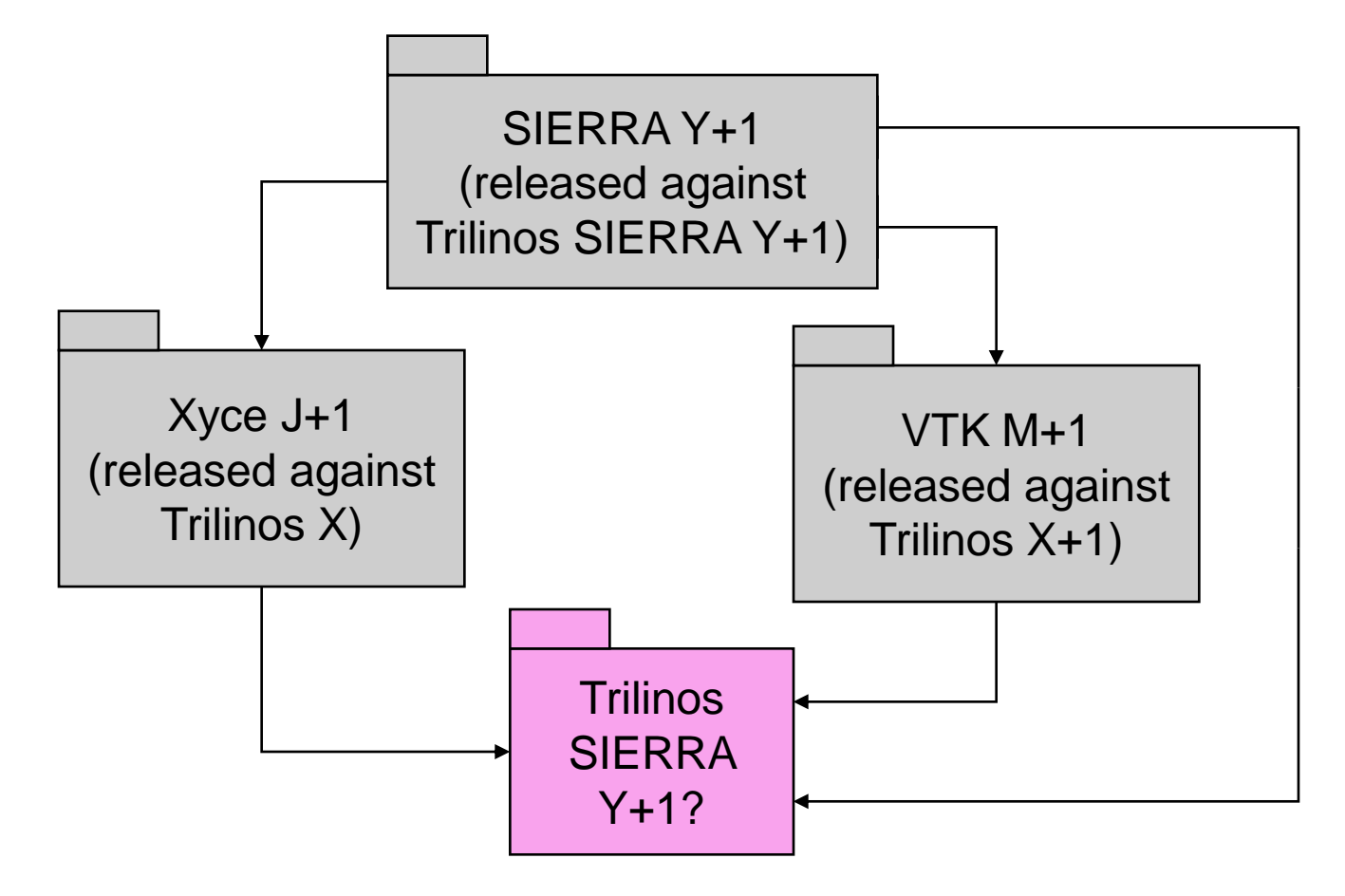

Multiple releases of Trilinos presents a possible problem with complex applications

Solution:

=> Provide perfect backward compatibility of Trilinos X through Trilinos SIERRA Y+1

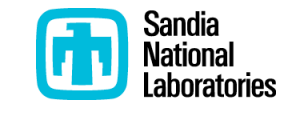

- Backward compatibility is critical for:
	- Safe upgrades of Trilinos releases
	- Composability and compatibility of different software collections
- Maintaining backward compatibility for all time has downsides:
	- Testing/proving backward compatibility is expensive and costly
	- Encourages not changing (refactoring) existing interfaces etc.
		- => Leads to software "entropy" which kills a software product
- A compromise: Regulated backward compatibility (Tentative)
	- Maintain a window of perfect backward compatibility over major version numbers (e.g. 1-2 years)
	- Provide "Deprecated" compiler warnings
		- Example: GCC's \_deprecated \_ attribute enabled with –DTrilinos\_SHOW\_DEPRCATED\_WARNINGS:BOOL=ON
	- Provide strong automated testing of Trilinos backward compatibility
	- Drop backward compatibility between major version numbers

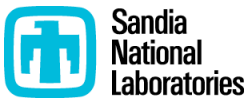

## **Regulated Backward Compatibility and Version Numbering?**

- Proposal: Trilinos Version Numbering X.Y.Z:
	- X: Defines backward compatibility
	- Y: Major release number in backward compatible set
		- Idea: Even numbers = release, odd numbers = dev (CMake, SIERRA)
			- Makes logic with Trilinos\_version.h easier
	- Z: Minor releases off the release branch X.Y
- Backward comparability between releases X.Y and X.Z where Z > Y
	- Example: Trilinos10.6 is backward compatible with 10.0 through 10.4
	- Example: Trilinos 11.X is not compatible with Trilinos 10.Y

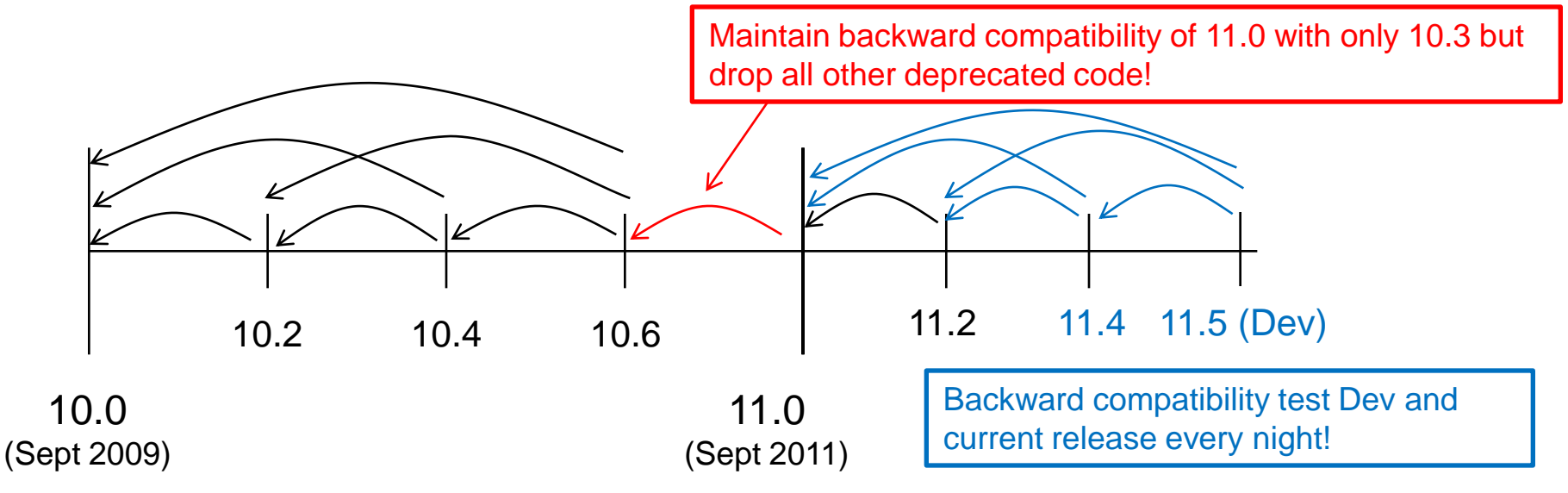

Example: Major Trilinos versions change every 2 years with 2 releases per year

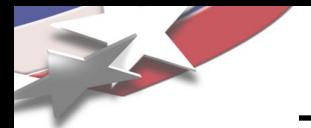

# Stay tuned for later discussion

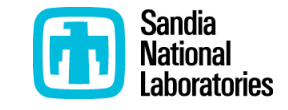

- Code coverage (see TrilinosCMakeQuickstart.txt)
	- \$ ./do-configure -DTrilinos\_ENABLE\_COVERAGE\_TESTING:BOOL=ON \$ make dashboard
- Memory checking (see TrilinosCMakeQuickstart.txt) \$ env CTEST\_DO\_MEMORY\_TESTING=TRUE make dashboard
	- Need a trimmer test suite to allow valgrind to run
- Namespace safety
	- Don't pollute the global namespace, no 'using namespace ANTHYING'
- Strong warnings and warnings as errors
	- Need a standard version of GCC and MPI first (Official Trilinos Toolset)
- Code reviews (arguments and evidence seems clear)
- Unit testing (see Todd's talk)
	- Reduces need to test downstream packages
- Doxygen documentation (Need automated testing of some type)
- Improving exception safety (basic guarantee, strong guarantee, and no-fail guarantee and memory leaks)
- Globing source and header files (SIERRA packages only)

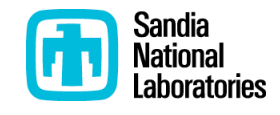

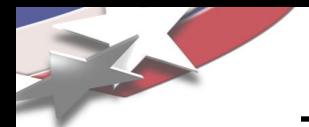

- Partitioning of the test suite and testing efforts
- Improving stability of "Stable" code => checkin-test.py script
- CMake sub-package architecture
- Official Trilinos developers toolset
- Automated Installation testing
- Regulated backward comparability
- Streamlined and robustify release process
- Other areas of needed improvement and progress

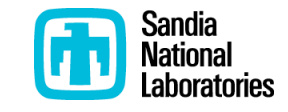